# **IMDS Newsletter XXI**

**15.02.2010, Issue 1 / 2010 (c) IMDS Steering Committee**

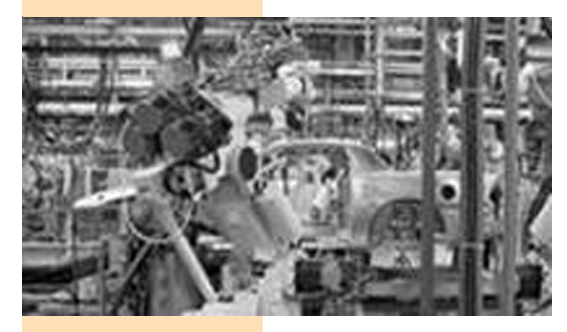

## INTERNATIONAL MATERIAL P<sub>2</sub>A

## **News in brief**

**IMDS Facts & Figures**

#### **16th February 2010**

1. Update IMDS001 Recommendation

2. Rollout Updates GADSL and REACH

3. Information from the IMDS Steering **Committee** regarding warnings **1.** From January 2010 and onwards, the IMDS Newsletter mailbox can be reached under **imds-newsletter@hp.com** instead of imds-newsletter@eds.com.

**2.** From January 28th 2010 and onwards, any mails previously sent from imds-boarding@eds.com will be sent from **IMDS-Info@hp.com**. This affects all mails on registration, password reset and information on MDSs. Some companies use spam filters, which block e-mails with the word "password" in it or require a response to a request for initial delivery. Please make sure that your mail server is correctly set up to allow emails from IMDS-Info@hp.com.

Otherwise you will not be able to receive changed passwords after a password reset or information on new IDs.

**3.** Due to the **IMDS Recommendation IMDS001 update**, changes to the IMDS check procedure will be activated on February 16th, 2010 in the IMDS Production system.

**4. Mitsubishi Fuso Truck and Bus Corporation** (MFTBC) updated their IMDS input manual. Please check the FAQs (category "OEM-specific Info") for more information.

## **In this issue you can read about the following:**

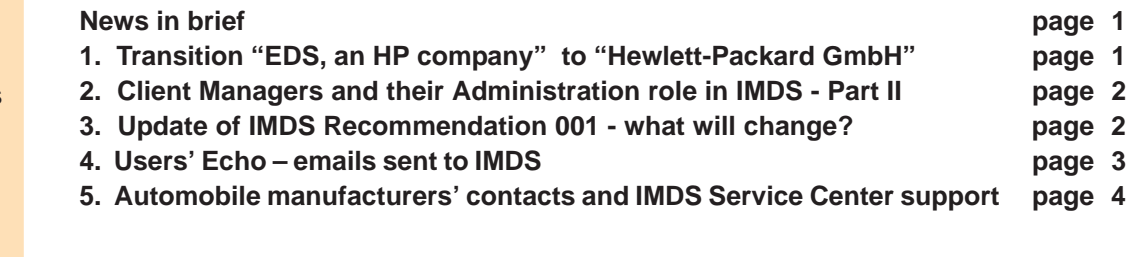

## **1. IMDS Transition "EDS, an HP company" to "Hewlett Packard GmbH"**

In August 2008, Hewlett-Packard acquired EDS. On November 1, 2009, EDS Operations Services GmbH was merged into Hewlett-Packard GmbH. All EDS business, including IMDS, has been transferred to HP. From 1st November 2009 onwards, HP is providing the IMDS services and acting as the single point of contact for all servicerelated issues. The Terms of Use ("ToU") were adapted accordingly. Due to this transfer, we will have some minor changes in IMDS over the coming weeks. The service of IMDS will remain the same and therefore have no impact on the current application and processes.

#### **Today**

#### 159,104 users registered from 74,441 companies

## **2. Client Managers and their Administration role in IMDS Part II - Administration > Company**

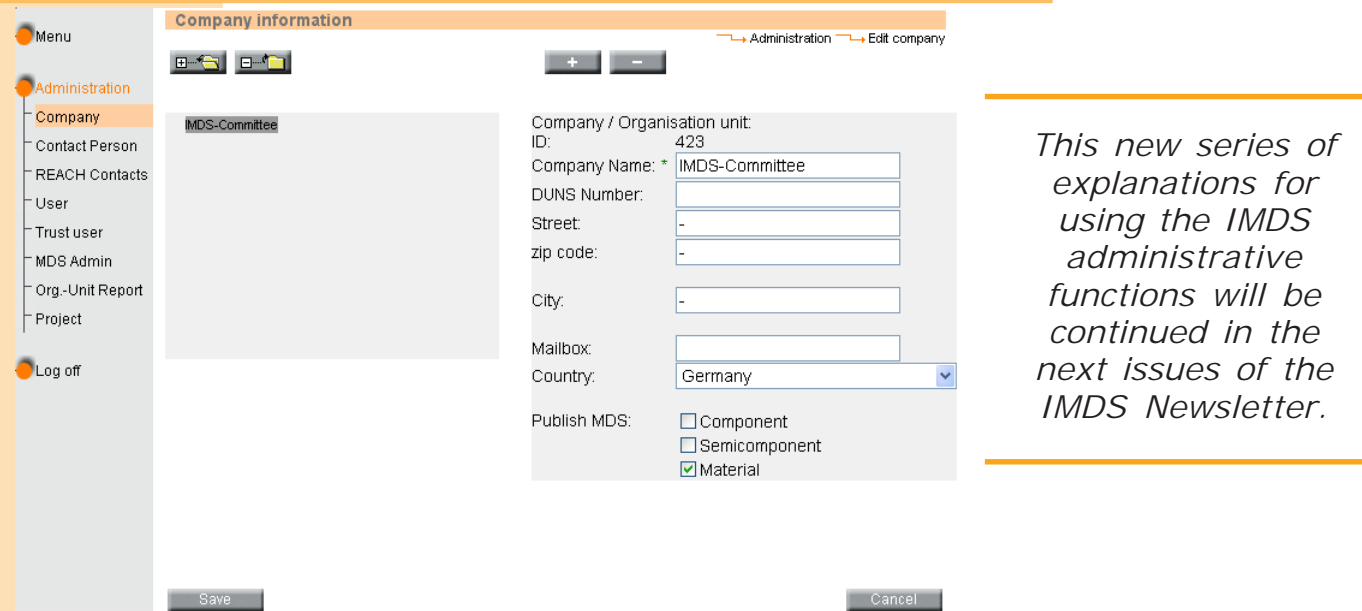

The Client Managers in IMDS do have administrative capability for their IMDS company. One of the capabilities is the Administration > Company function.

In this part of the IMDS Administration, the client manager can **change existing company data** such as:

DUNS number

addresses (e.g. when the company is moving to another location)

create and/or change Organisational Units (this means how your departments are set up as Org.-Units within your company)

assign MDS Types which may be published to the different Org.-Units (this must be done for every Org.-Unit separately)

However, the client manager cannot change the name of the IMDS company. If your company name changes, please address this in an email to one of the IMDS Service Centers. Only a registered client manager can request a company name change from a Service Center. As duplicate names only cause confusion for the suppliers and customers (as well as users within a company), we request that you check to see if you are registered more than once and take steps to remedy the situation if you are.

The next issue will explain how to define Contact Persons in IMDS (IMDS and REACH).

## **3. Update of IMDS Recommendation 001 - what will change**

#### **The following changes will be implemented in the IMDS check procedures due to the Update of Recommendation 001 announced on 17th Dec 2009. The changes will apply from 16th February 2010 onwards.**

Please refer to the according chapters in the IMDS001 document, available in the IMDS application under menu item 'Recommendations':

#### **1) Rule 4.3.1.B**

In semi-components created since release of IMDS 7.0, the usage weight type (kg/m, kg/m2 or kg/m3) of the semi-component must be entered.

**New Check**: An error for newly created MDSs/Modules of type semi-component (in 'Edit mode') will be generated if weight type is missing or specific weight entered equals to zero starting Feb. 16th, 2010.

#### **2) Rule 4.5.3.H**

The wildcard "not yet specified" is only allowed in preliminary material MDSs (MDSs where the Development Sample Report is checked). It must not be used in materials for final (PPAP/ Initial Sample Report) MDSs.

**New Check**: An error will be generated if used in final materials not being flagged as development sample report.

#### **3) 4.5.4 Portion (Percentage) Ranges**

**Adaptation of Check**: The portion ranges previously used only for material classifications 5.x and 6.x are now used for every classification. These are:

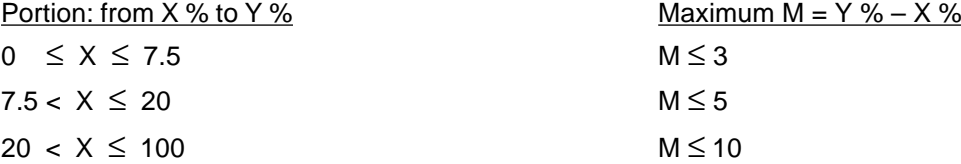

The documentation containing all IMDS Checks has been updated in the FAQs.

#### **We have also made the following improvements in IMDS (independent from Recommendation IMDS001 update):**

• The IMDS field prompts in the Spanish language has been reworked

• Analysis > Certificate of Expenditure ('Where used Analysis'): After initiation of an analysis request the user gets further information about its processing status. The analysis request will be scheduled into a queue where it will be processed depending on the analysis request and current system load. The user can proceed working in IMDS and pick up the analysis result after at a later point in time. However, should the user log off or become disconnected from IMDS, the analysis will be cancelled and any results will no longer be available. As with today, a maximum of 500 "hits" will be returned.

## **4. Users' Echo - Emails sent to IMDS**

**We are a supplier company in IMDS and somehow heard of changes to the GADSL and REACh SVHC in IMDS - are there any plans to update the information in IMDS concerning the two substance groups? Thanks.**

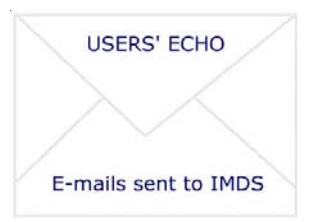

#### Dear IMDS user,

This information is correct. There will an update of the GADSL rolled out together with the changes due to Recommendation IMDS001 on 16th February 2010. The GADSL substances are highlighted in blue (declarable) or red (prohibited) in IMDS. The changes can be downloaded here[: GADSL Update 2010](http://www.mdsystem.com/html/data/IMDS_GADSL_Update_2010-2.pdf)

At the same time, the candidate list for REACh SVHC (substances shown underlined in IMDS) will be updated. You can download a list of the changes here: [Changes of REACh](http://www.mdsystem.com/html/data/IMDS_REACH_Update_2010-2.pdf) [SVHC](http://www.mdsystem.com/html/data/IMDS_REACH_Update_2010-2.pdf)

Best regards, IMDS Newsletter Team

#### **Your participation**

Please help us with your feedback. If you would like to contribute to this Newsletter with articles and comments concerning the IMDS and environmental issues in your company, please contact us by email. For suggestions, further information and questions, please contact imds-newsletter@hp.com **3**

## **5. Who to contact at the automobile manufacturers?**

**Aston Martin Lagonda** D. Pearson imds@astonmartin.com

**BMW** Dr. K. Oldenburg-Nazaruk karin.oldenburg@bmw.de

**Chrysler LLC** C. Sidney crs2@chrysler.com

**Daimler AG** V. Ackermann imds@daimler.com

**Fiat** Dr. K. Zardo katia.zardo@fiat.com

**Ford** M. Sauerbier msauerbi@ford.com

**Fuji Heavy Industries** SUBARU IMDS Coordinator gkh-zkb-imds@gkh.subaru-fhi.co.jp

**General Motors** K. Lang klaus.lang@de.opel.com

**GM Daewoo** J. Gil jin.gil@gmdat.com

**Hyundai** T. Unger tunger@hyundai-europe.com

**Isuzu** Y.Tomita Yukihiro\_Tomita@notes.isuzu.co.jp

**Jaguar Land Rover** M. Griffin mgriff52@jaguarlandrover.com

**Mazda** T. Tomita tomita.t@mazda.co.jp **Mitsubishi** T. Isogai takashi.isogai@mitsubishi-motors.co.jp

**Nissan** H. Okuyama h-okuyama@mail.nissan.co.jp

**Nissan Diesel** K. Kuwahara kazuyuki\_kuwahara@nissandiesel.co.jp

**Porsche** H. Ampferer herbert.ampferer@porsche.de

**Renault** P. Rolland test.imds@renault.com

**Renault Samsung** Renault Samsung Coordinator imds@renaultsamsungm.com

**Scania** F. Schlüter imds@scania.com

**Shanghai GM** Rong Zhang rong2\_zhang@patac.com.cn

**Ssangyong Motor Company** Kyoung Soo Kim kks33704@smotor.com

**Suzuki** H. Kato katohh@hhq.suzuki.co.jp

**Toyota** E. Hoffmann eva.hoffmann@toyota-europe.com

**Volkswagen** B. Plaga benjamin.plaga@volkswagen.de

**Volvo Car** J. Lundström jlundst2@volvocars.com

**Volvo Group** imds@volvo.com

#### **Editorial**

The collection of the contents of this IMDS Newsletter is carried out on behalf of the IMDS Steering Committee by Dr. Ilona Herrmann, Hewlett-Packard GmbH

## **IMDS Service Center support**

**Chinese Service Center** – imds-eds-helpdesk-china@hp.com

Monday through Friday, 9:30 a.m. to 12:30 a.m. and 1:30 p.m. to 5 p.m. BST (GMT+8) at +86 27 87431668 **European Service Center** – imds-helpdesk-emea@hp.com Monday through Friday, 8 a.m. to 4.30 p.m. (GMT+1) at +36 1 298 1536 **French-speaking Service Center** – imds-helpdesk-emea@hp.com Monday through Friday, 8 a.m. to 4.30 p.m. (GMT+1) at +33 1 55 69 7860 **Japanese Service Center** – jpimdshelpdesk@hp.com Monday through Friday, 9 a.m. to 5.00 p.m. JST (GMT+9) at +81 3 5349 7010 **Korean Service Center** – imdsk-helpdesk@hp.com Monday through Friday, 9 a.m. to 5.00 p.m. Seoul (GMT+9) at +82 2 2199 0203 ~4 **North American Service Center** – imds-helpdesk-americas@hp.com **4** Monday through Friday, 8 a.m. to 6 p.m. (EST) at +1 972-403-3607